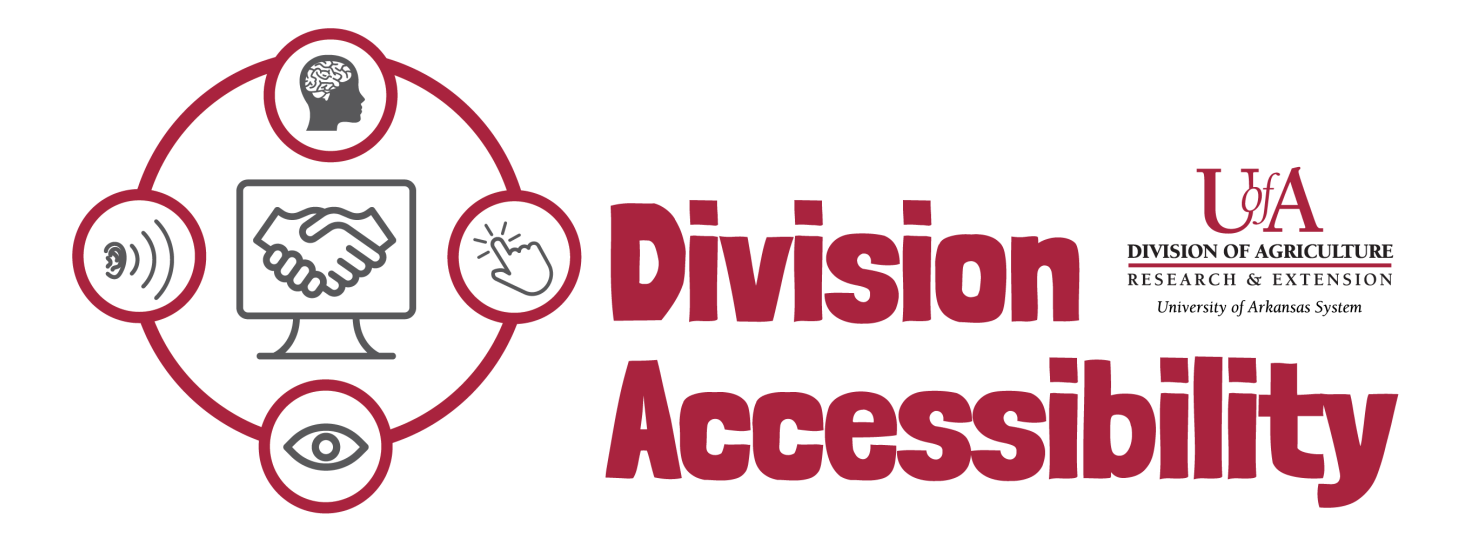

## **Excel Accessibility Cheat Sheet**

## **1. Alternative Text**

All of my images have alt text or have been labeled as 'decorative'.

**2. Color and Color Contrast** 

The colors in my document contrast enough that readers can easily understand what is in my document.

**3. Links**

All the links I have in my excel file are clear and descriptive.

**4. Sheet Tabs** 

All my sheets have unique names. I do not have any blank sheets.

**5. Formatting** 

My file name is descriptive and saved as a '.xlxs'. My file has a logical reading order.

## **6. Table Structure**

My tables don't have any nested cells, merged cells, or split cells. My tables don't have any completely blank rows or columns.

**7. Headers** 

All of the tables in my document have headers.